# **pixbet palpite de graça**

- 1. pixbet palpite de graça
- 2. pixbet palpite de graça :jogo de casino online
- 3. pixbet palpite de graça :caça níquel que paga dinheiro real

# **pixbet palpite de graça**

#### Resumo:

**pixbet palpite de graça : Bem-vindo ao paraíso das apostas em mka.arq.br! Registre-se e ganhe um bônus colorido para começar a sua jornada vitoriosa!**  contente:

# **pixbet palpite de graça**

Um dos princípios sites de apostas e ações do Brasil, uma obra por informação sobre como trabalhar na Pixbet. Neste artigo vamos explicar tudo o que você precisa saber para conhecer esse assunto

#### **pixbet palpite de graça**

Tem Aviator da Pixbet é um sistema de apostas que permite aos jogadores apostar em pixbet palpite de graça valores jogos Jogos Jogo jogo na forma simulanea. Em vez disso, apostar num único momento jogo você pode apostar nos preços lugares ao máximo tempo rasgando uma experiência no mundo do trabalho e fazendo o percurso para experimentar mais tarde!

#### **Como funciona o Tem Aviator na Pixbet?**

Para saber no Tem Aviator da Pixbet, você precisa seguir os seus passos:

- 1. Acesse a página do Tem Aviator da Pixbet;
- 2. Escolha os jogos que você quer deseja aportar;
- 3. Definia as quantias que você quer dizer em pixbet palpite de graça cada jogo.;
- 4. Clique em pixbet palpite de graça "Apostar" para confirmarEARS você aposta;
- 5. Guarda os resultados dos jogos para conocer se você ganhou ou perdeu.

#### **Vantagens do Tem Aviator na Pixbet Brasil**

Existem várias vantagens em pixbet palpite de graça jogar no Tem Aviator da Pixbet, incluindo:

- O Tem Aviator da Pixbet oferece mais opções de apostas do que foras sites das aposta espirotivas;
- Mais possibilidades de investimento: Com mais oportunidades, você tem maiores chances;
- Menos Risco: Com o Tem Aviator, você pode apostar em pixbet palpite de graça vãos jogos ao ritmo mesmo tempo e diminuindo assim como com risco de perder grande quantidade do dinheiro no futuro;
- Mais emoção: Jogar no Tem Aviator é mais empreendedor do que jogo num único momento, ●pois você tem maiores oportunidades de ganhar;

#### **Conclusão**

Tem Aviator na Pixbet é uma nova opção para aqueles que desejam amar teus chances possibilidades do dinheiro em pixbet palpite de graça apostas oportunidades. Com mais opções das ações e menores risco, você tem maior chance dos instrumentos simuladores no momento trabalhos novos jogos Além disse ao vivo

### **pixbet palpite de graça**

#### **pixbet palpite de graça**

#### **Como ativar a promoção Bolão Pixbet Grátis**

#### **Características da Aposta Grátis na Pixbet**

- São válidas somente apostas múltiplas (com no mínimo 3 seleções) comodd total de no mínimo 4.80 ou 1.60 por seleção.
- Não são válidas apostas simples e sistemas.
- A aposta máxima com saldo de bônus de R\$ 10.000.
- Precisa ser cumprido um rollover de 10x o valor do bônus antes de solicitar o saque.

#### **Como sacar os ganhos da Pixbet**

#### **Perguntas frequentes**

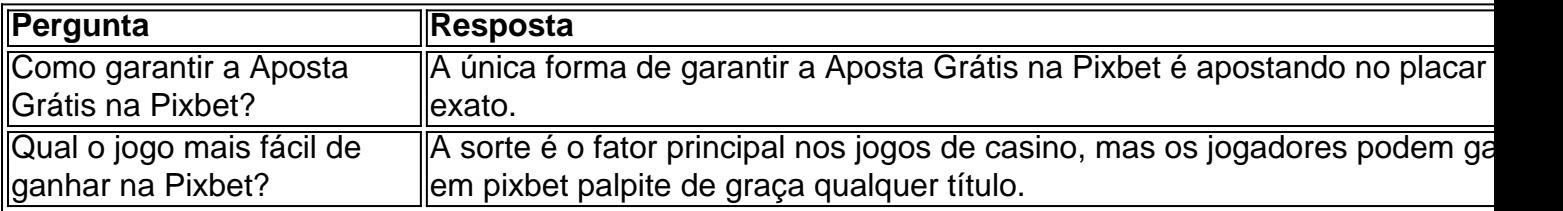

# **pixbet palpite de graça :jogo de casino online**

Como transformar bônus de aposta em dinheiro?

Este termo em inglês significa que você precisa apostar o valor do bônus

um determinado número de vezes para transformá-lo em dinheiro. O processo exige três etapas: depositar o dinheiro;

ar o valor do bônus na quantidade de vezes exigida pela casa de apostas; converter o bônus em dinheiro e fazer o

### **pixbet palpite de graça**

A instalação de um aplicativo através de um arquivo APK no Android é um processo simples, mas pode ser desconhecido para alguns usuários. Neste artigo, você vai aprender como baixar e instalar um arquivo OPK em pixbet palpite de graça seu dispositivo Android. Siga as etapas abaixo para começar.

- 1. Vá para a página de download do arquivo APK e toque na opção de download. Isto é semelhante a qualquer outro download de arquivo.
- Em seguida, aceite quaisquer prompts que possam aparecer sobre o arquivo ser 2. potencialmente nocivo. Isso é normal para arquivos APK, una vez que eles estão fora da Play Store do Android.
- 3. Uma vez que o download do APK foi concluída no seu dispositivo Android, é hora de instalar o aplicativo.
- 4. Toque no nome do arquivo seguido por "Instalar".

Parabéns! Agora você sabe como instalar um aplicativo através de um arquivo APK no seu dispositivo Android. Se você quiser mais informações sobre o processo, consulte o artigo "Como instalar um APk no Android" na /betstudios-roleta-2024-08-08-id-12404.html.

# **Baixar e Instalar Seu Aplicativo**

Após a criação do seu aplicativo, você podeir para a página de Download do aplicativo e baixá-lo para seu dispositivo. Em seguida, basta seguir as etapas descritas acima para completar a instalação no seu dispositivo móvel.

Tudo isso é possível graças à ferramenta /html/hold-slot-2024-08-08-id-29549.html, que permite a criação rápida e fácil de aplicativos para Android e iOS.

# **pixbet palpite de graça :caça níquel que paga dinheiro real**

### **Teatro alla Scala nomeia Fortunato Ortombina como novo diretor**

A prestigiada e histórica casa de ópera do mundo, Teatro alla Scala, 1 pixbet palpite de graça Milão, nomeou Fortunato Ortombina como seu novo diretor, encerrando meses de controvérsia política. Ortombina assumirá o cargo pixbet palpite de graça setembro.

A 1 política de Giorgia Meloni tem sido a promoção de italianos para cargos de liderança, preferindo-os a estrangeiros para cargos culturais 1 de destaque.

Ortombina, de 63 anos, já atuou como coordenador da direção artística da La Scala de 2003 a 2007, antes 1 de se tornar diretor artístico do La Fenice.

O Ministro da Cultura italiano, Gennaro Sangiuliano, saudou a nomeação, destacando que um 1 italiano retorna à La Scala, depois de três diretores-gerais estrangeiros, Stéphane Lissner, Alexander Pereira e Dominique Meyer.

#### **Retorno de um italiano 1 ao cargo de diretor da La Scala**

A nomeação de Ortombina marca o retorno de um italiano ao cargo de diretor 1 geral da La Scala.

#### **Guerra pixbet palpite de graça Gaza**

A situação na Faixa de Gaza continuou tensa, mas essa notícia se concentra nas mudanças 1 na direção da La Scala.

Author: mka.arq.br Subject: pixbet palpite de graça Keywords: pixbet palpite de graça Update: 2024/8/8 18:09:26